## **Main Configuration Editor**

**ServerMesgSecret** 

**Save**

**Hosts**

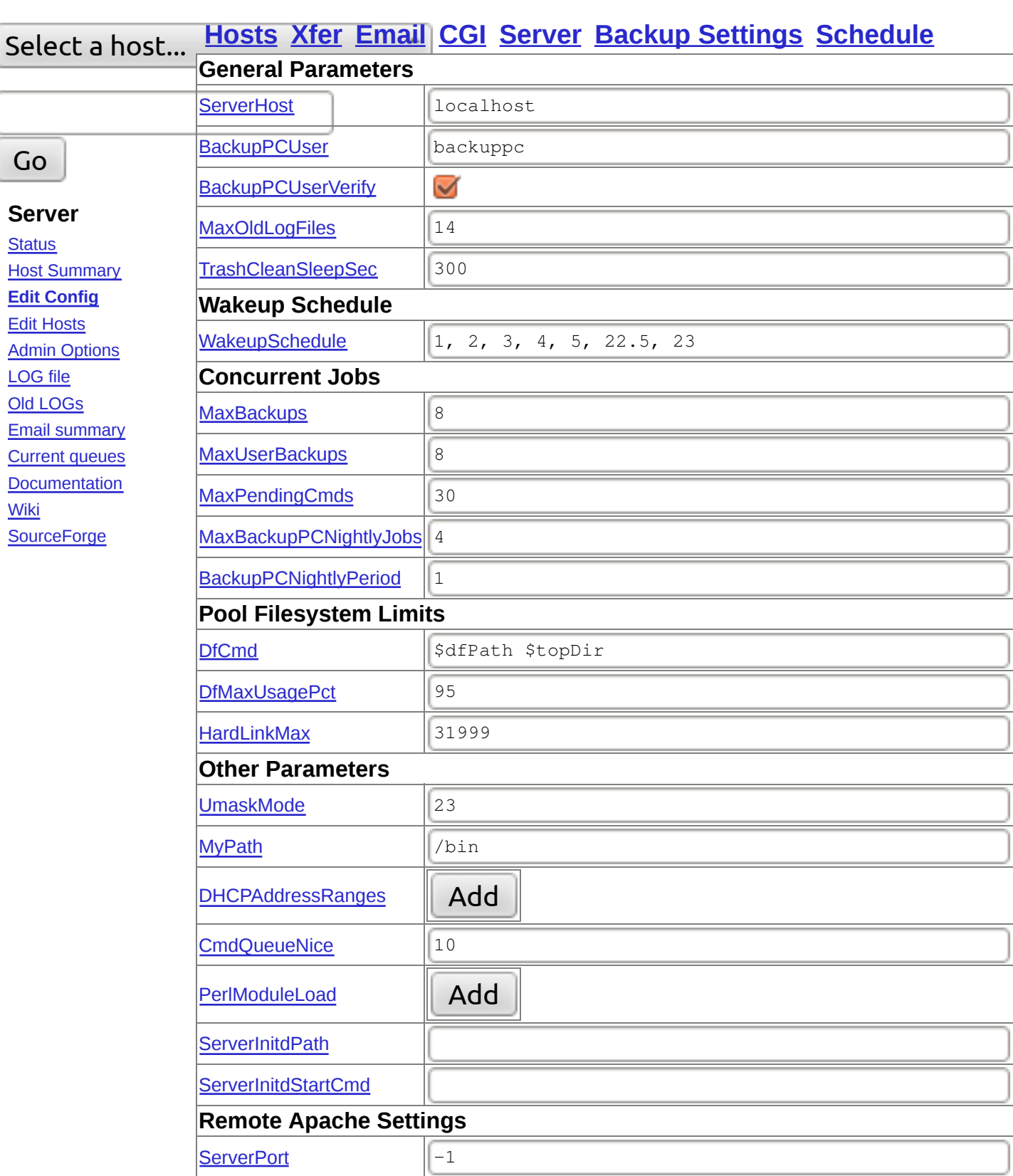

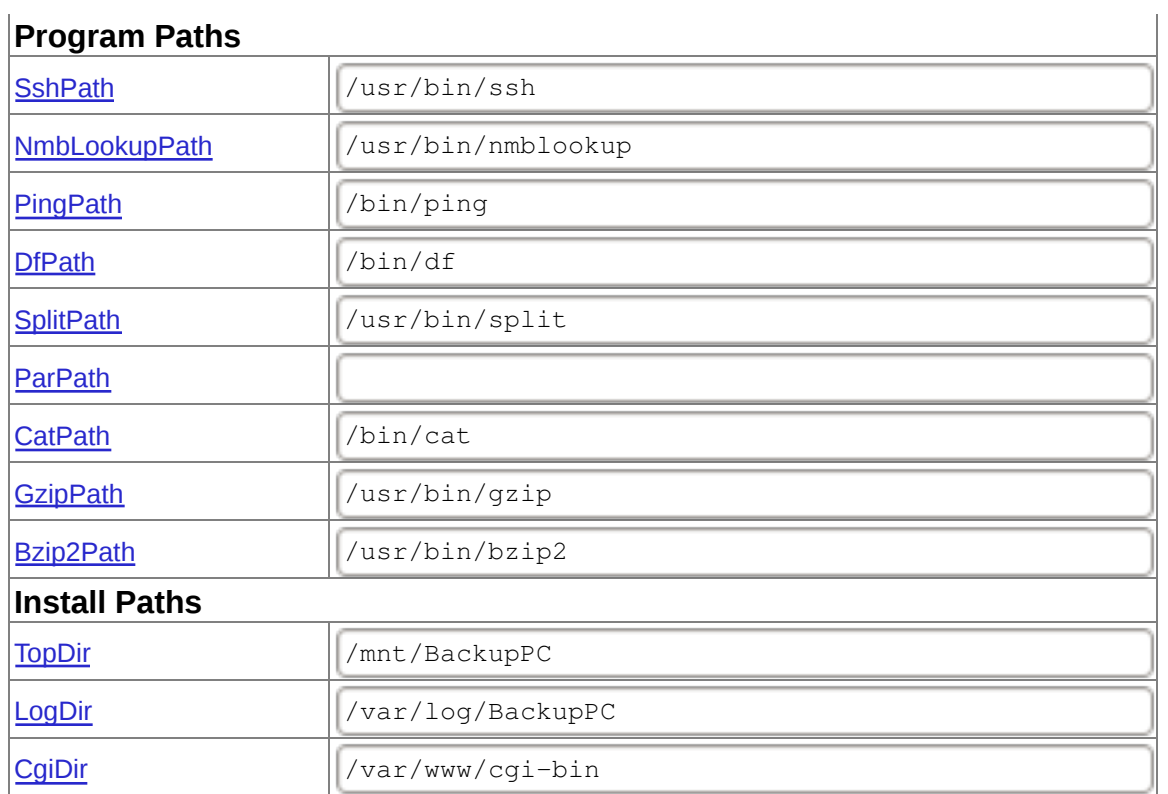